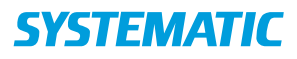

## Se og rediger borgerønsker fra sagsoverblik

Forudsætning: Borger har en bolig/plads-sag.

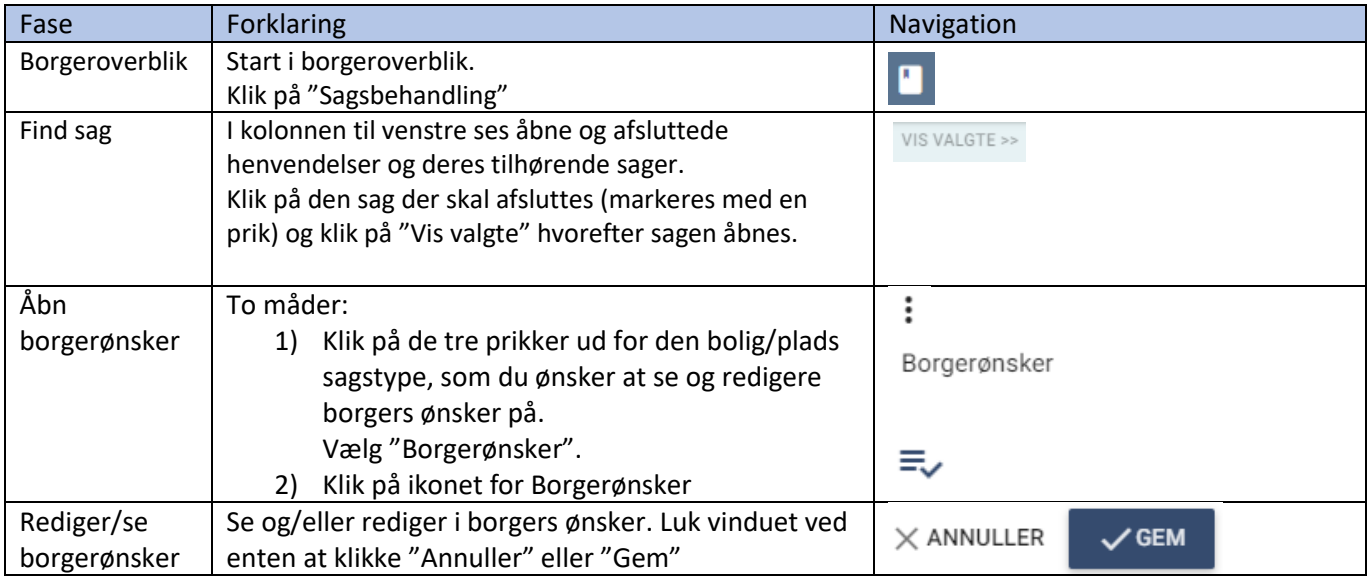